## Same Day Delivery GUIDE

Use the [Postman collection](https://disk.yandex.ru/d/6Nx1ECHj9pa5eA) to familiarize yourself with the examples from [our](https://yandex.com/dev/logistics/api/about/intro.html)  [documentation](https://yandex.com/dev/logistics/api/about/intro.html)

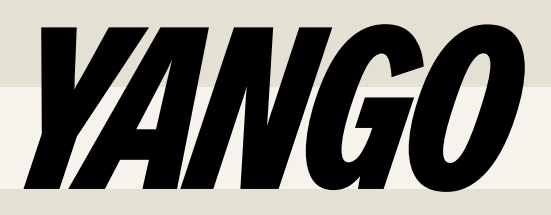

## GET API TOKEN

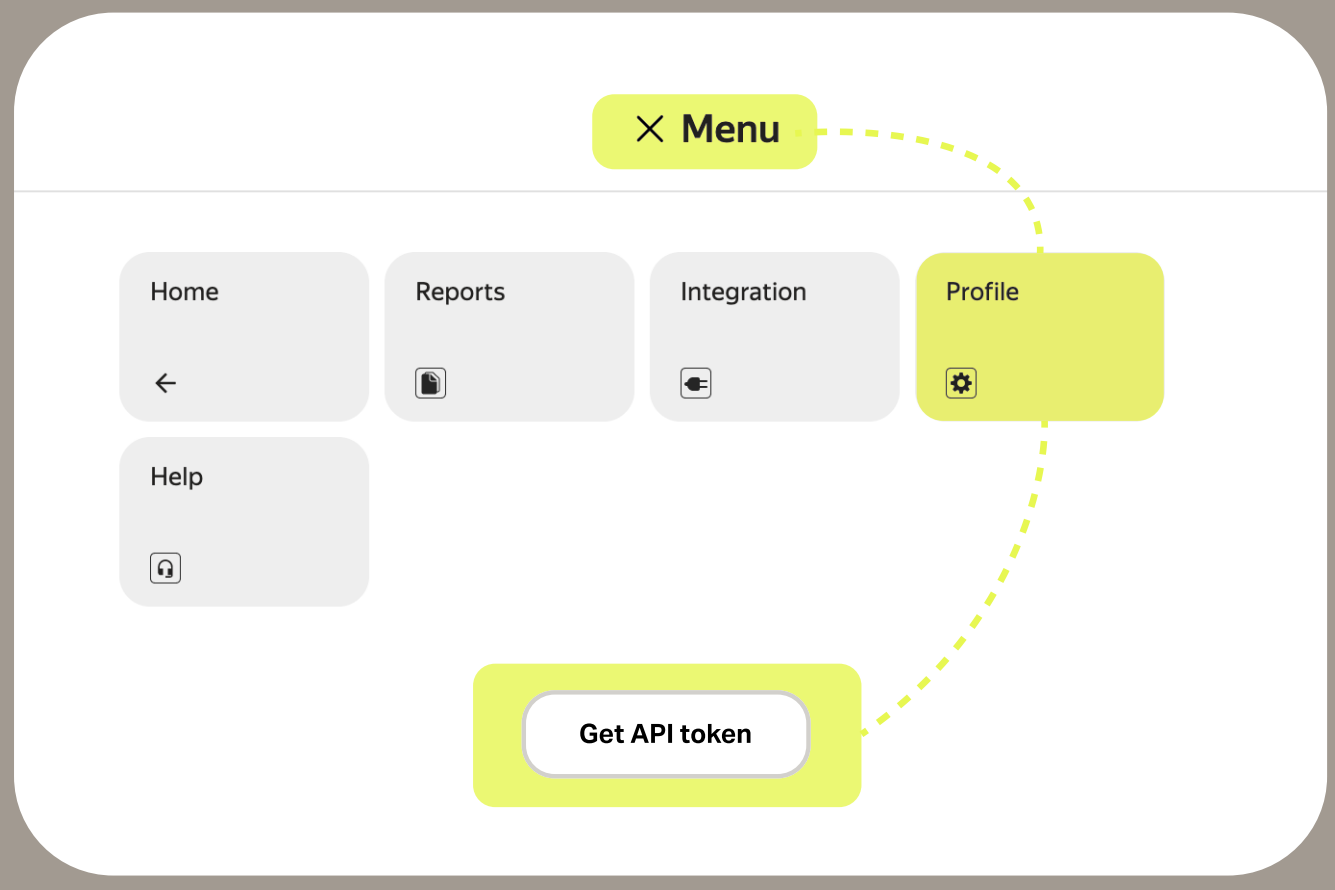

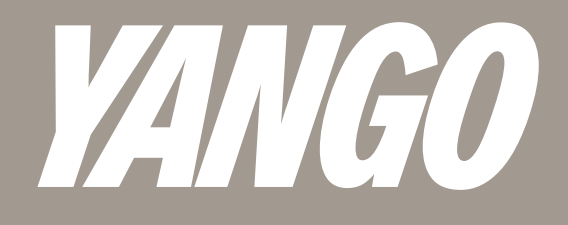

## SCHEME

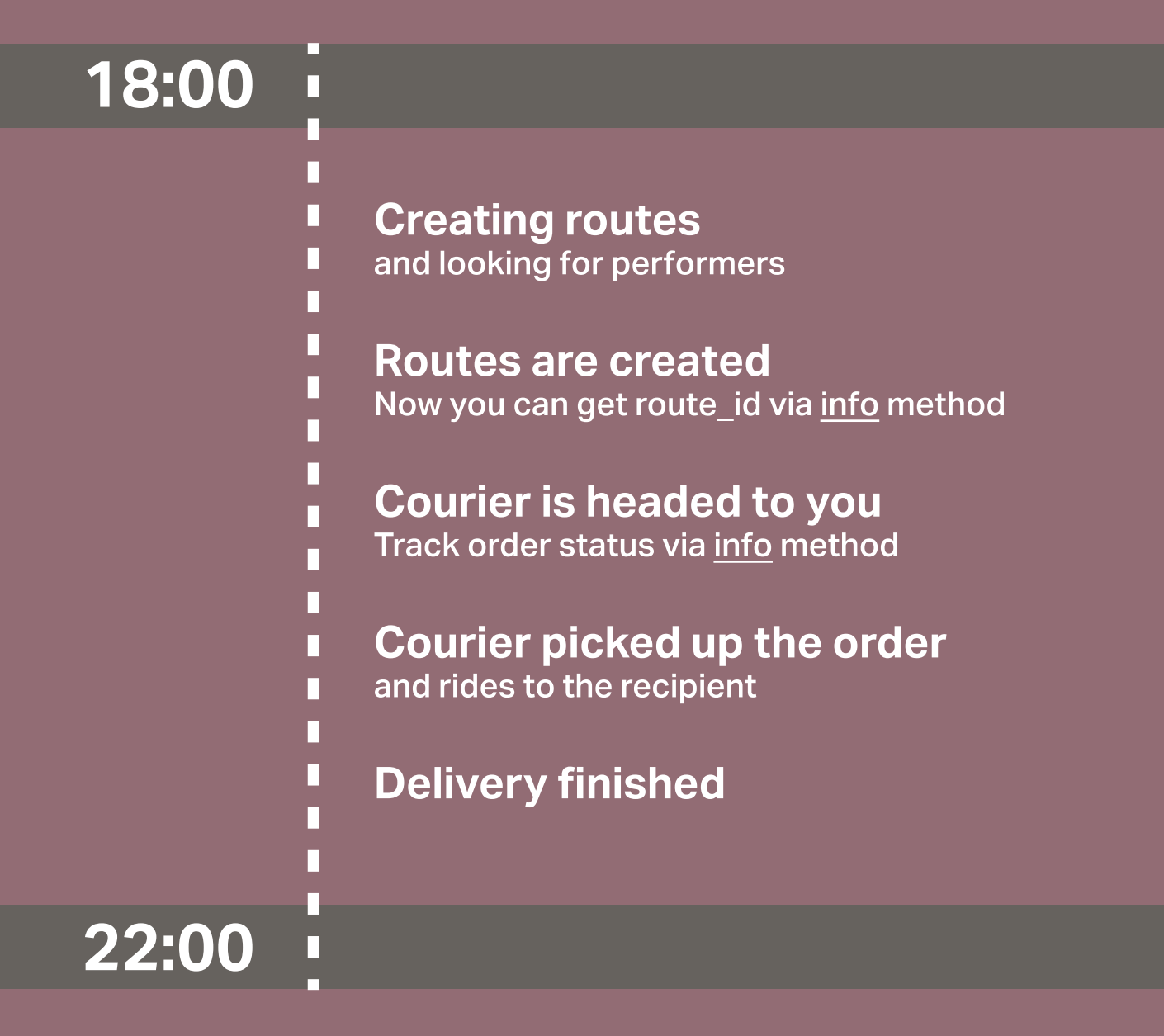

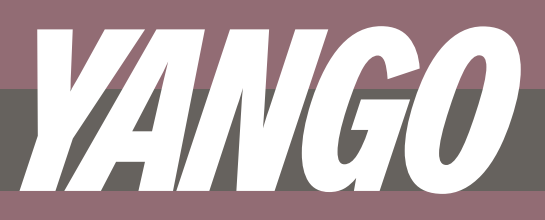

## RULES& HEADERS

### **Headers**

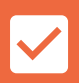

#### Content-Type: application/json

We don't support XML and require UTF-8 encoding

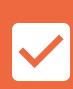

### Authorization: Bearer YOUR\_TOKEN

Simply replace YOUR\_TOKEN with your token

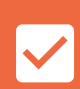

### Accept-Language: en

You can also receive response in English if you pass en

### Rules

### We work via PULL mechanism

 $\blacktriangledown$ 

It means that we don't support callbacks or webhooks

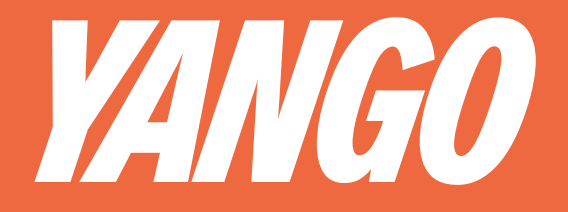

## [Click here to open documentation](https://yandex.ru/dev/logistics/api/ref/v1/estimate/IntegrationV1DeliveryMethods.html) 1/151<br>[OF SERVICES](https://yandex.ru/dev/logistics/api/ref/v1/estimate/IntegrationV1DeliveryMethods.html),

Request Pass the array [longitude, latitude] - the order is important!

### Response

Available intervals will be displayed in same\_day\_delivery.available\_intervals array in UTC+0 format

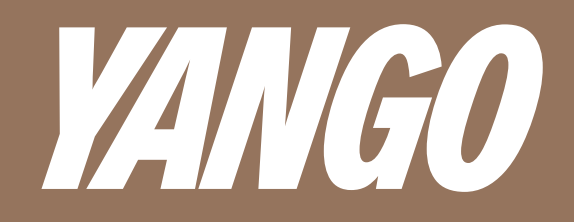

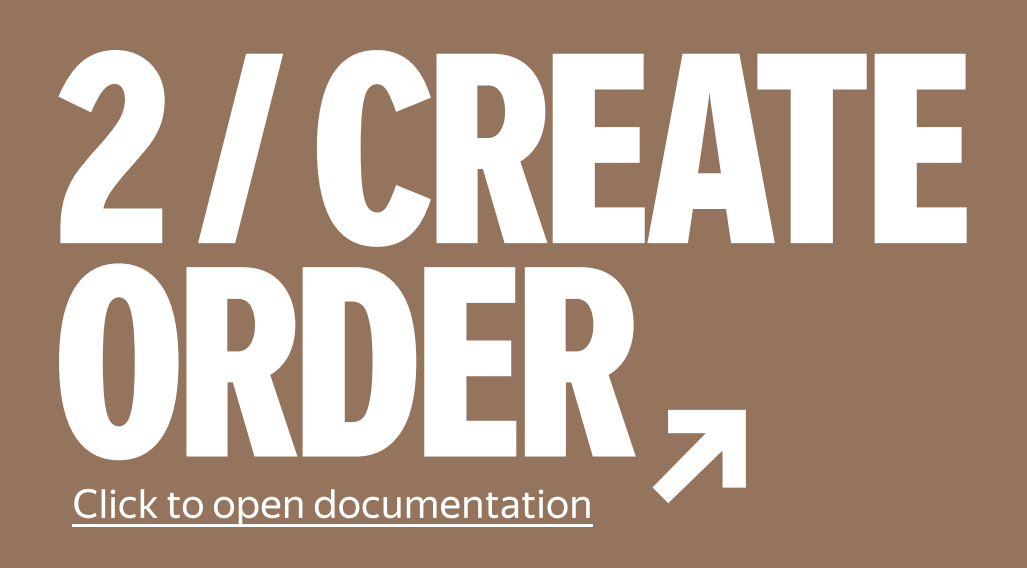

### Request

Pass same\_day\_data.delivery\_interval array Don't specify client\_requirements Be sure to add dimensions and weight of your packages

### Response

*id* field with your c*laim\_id* will be returned You'll use claim\_id for further requests

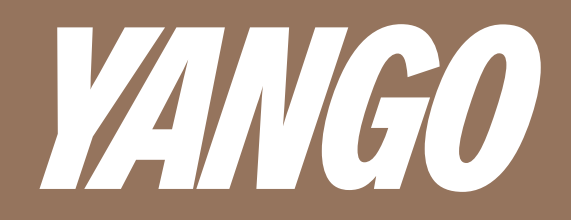

### Click to open documentation [3/ CONFIRM](https://yandex.com/dev/logistics/api/ref/v1/claims/IntegrationV1ClaimsAccept.html) [ORDER](https://yandex.com/dev/logistics/api/ref/v1/claims/IntegrationV1ClaimsAccept.html)

Request Pass claim\_id you got creating order

### Response

The server will return code 200 if the order has been successfully confirmed

### Note!

The application must be confirmed within 10 minutes If you missed the timing, try creating your claim again

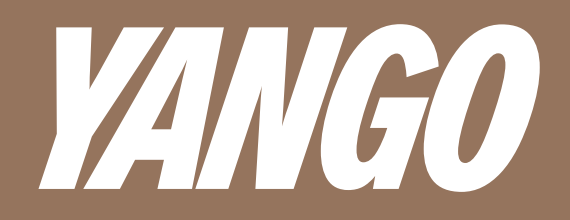

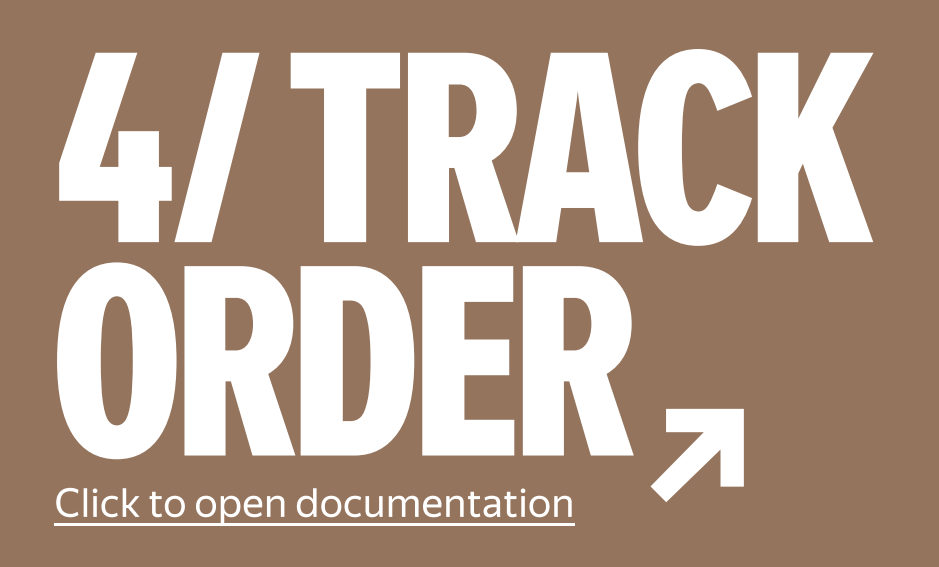

Request Pass claim\_id you got creating order

### Response

Order information along with same\_day\_data array and route\_id will be returned

You'll start getting route\_id after the route is built on our side

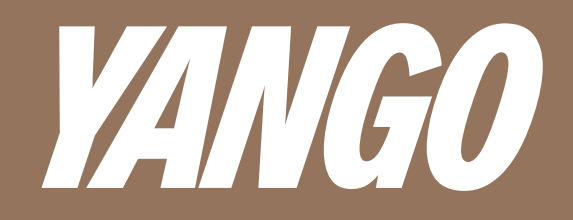

## DELIVERY LIMITS

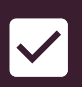

### Correct units of measurement

Sizes — in meters, weight — in kilograms, cost — in local currency, major

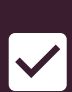

### Dimensions do not exceed the permissible

Max dimensions —  $0.5$  m  $\times$  0.5 m  $\times$  0.5 m

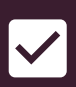

### Order weight is less than 10 kg

This restriction applies to each point

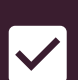

#### Packages are signed

This way it will be easier for the courier to understand who to give what parcel to

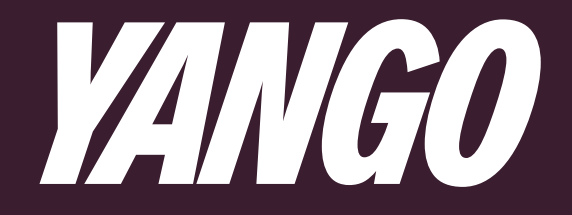

### Additional requests

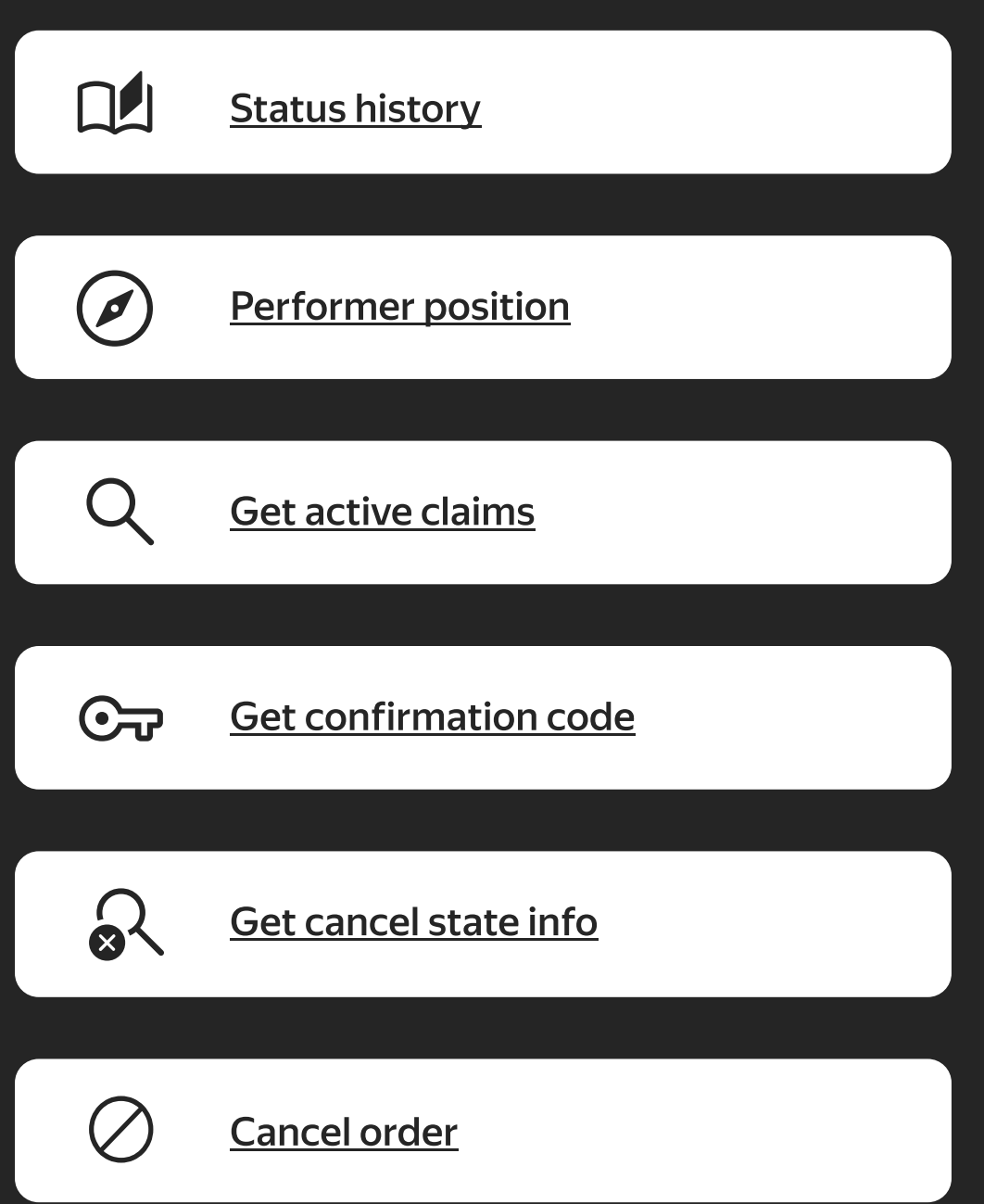

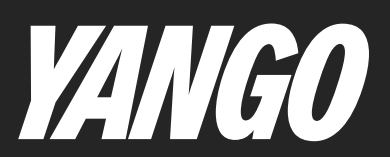

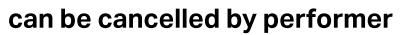

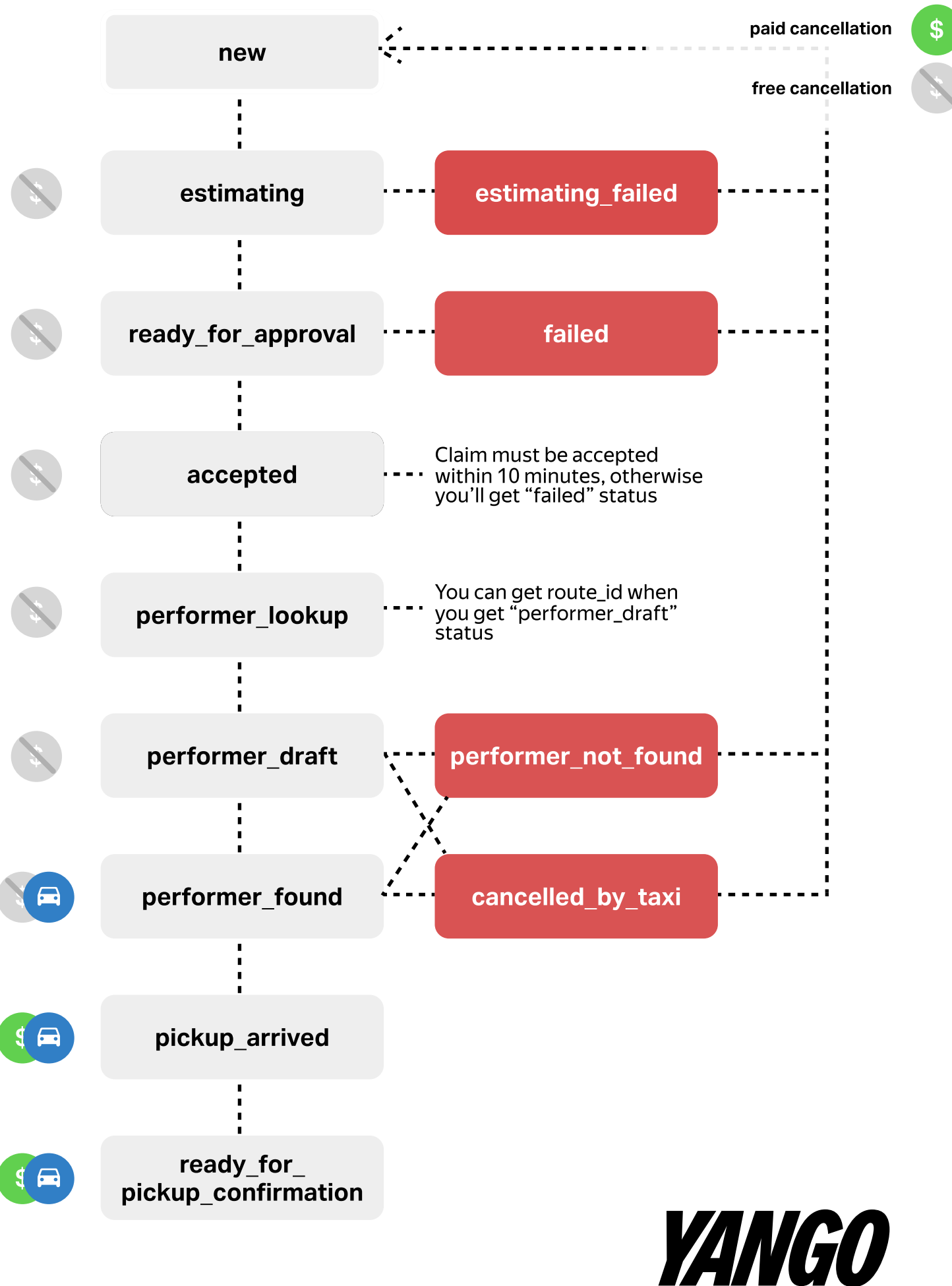

 $\blacksquare$ 

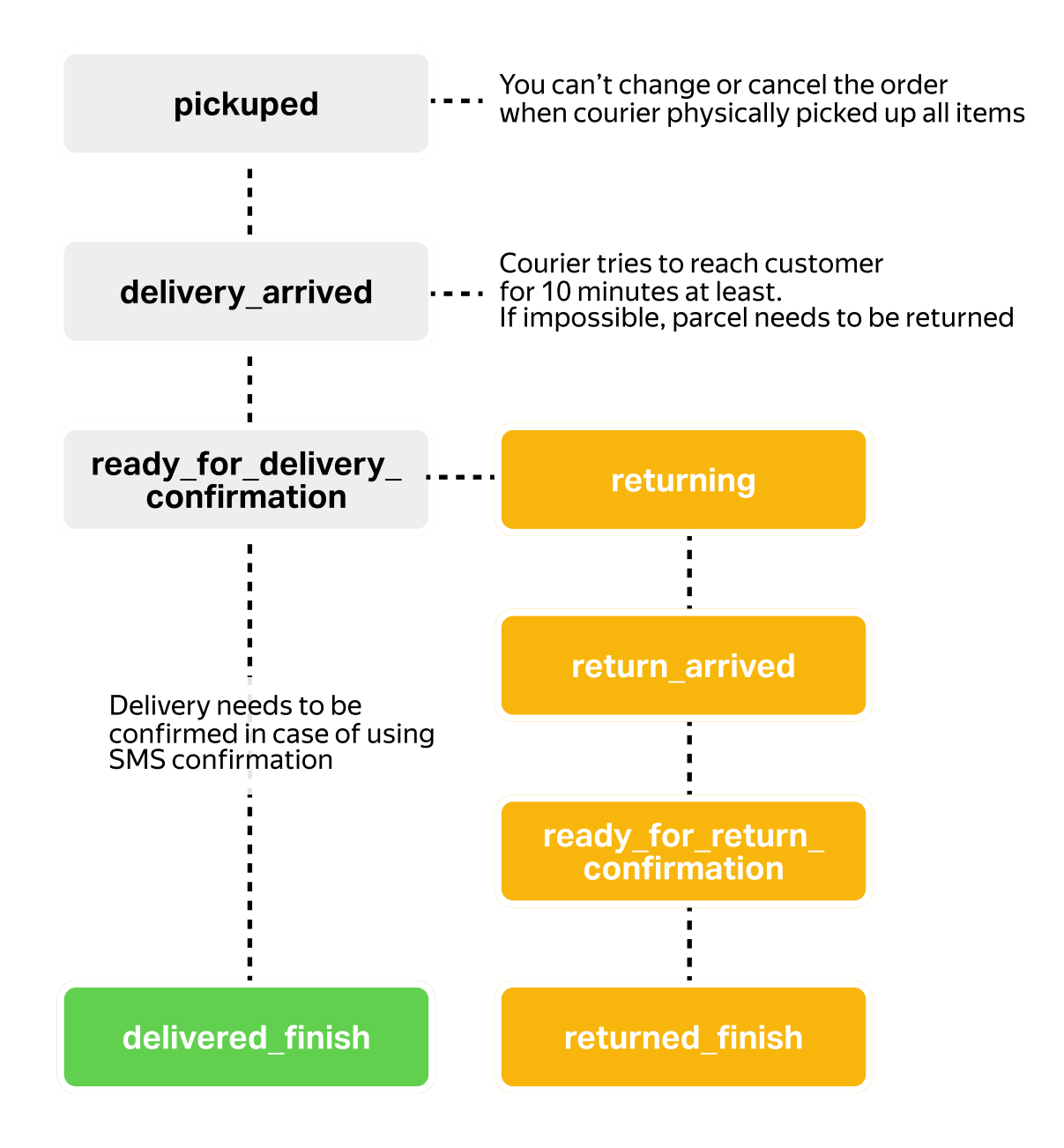

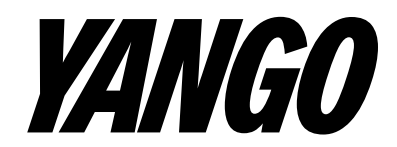

### Common errors

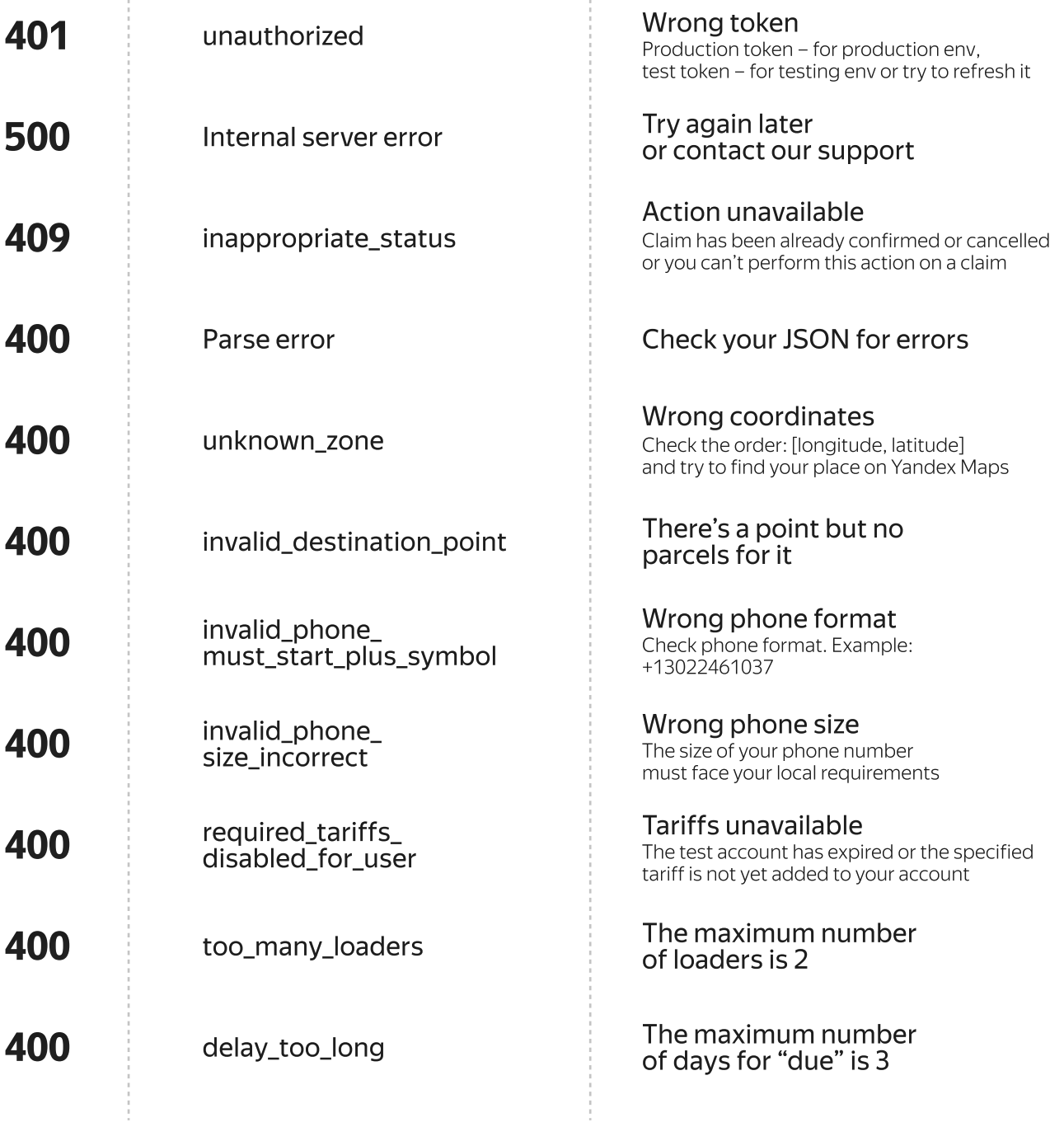

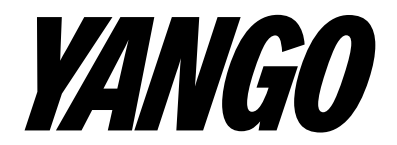

# CLICK TO [COLLECTION](https://disk.yandex.ru/d/6Nx1ECHj9pa5eA),

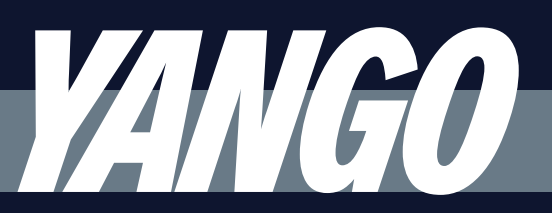

### Do you need more information?

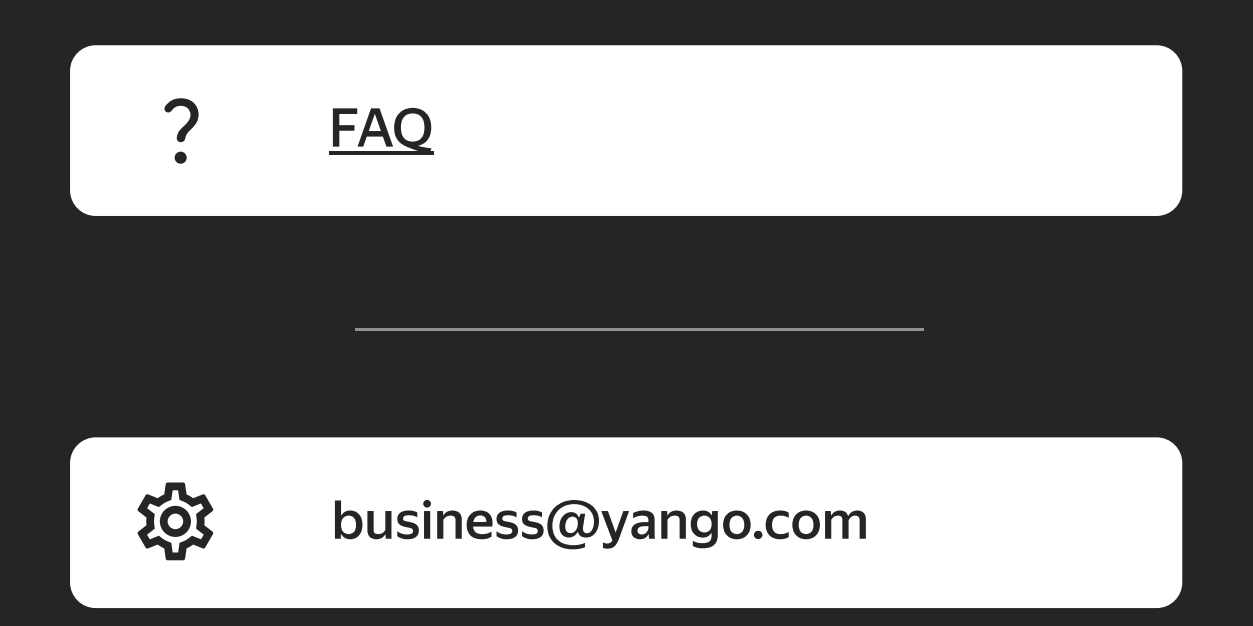

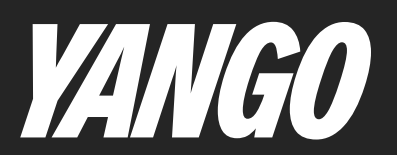